## **Statistisch onderzoek**

Wanneer je van een grote groep, een **populatie**, bepaalde gegevens of eigenschappen in kaart wilt brengen, is het onmogelijk om elk individu van de populatie te bevragen, meten, etc. Je neemt een **steekproef**. Zo'n steekproef moet **representatief** zijn voor de populatie, hij moet een juist doorsnede van de populatie vormen.

De resultaten van je onderzoek vormen de **data** en kun je overzichtelijk weergegeven in **frequentietabellen**.

In de tabel met wiskundecijfers staan **absolute frequenties**. Om ze te kunnen vergelijken met die van een andere klas, gebruik je **relatieve frequenties**. Je deelt dan elke absolute frequentie door het totaal aantal individuen in de groep. Soms maak je daar procenten van. In de tabel is sprake van een **klassenindeling**. Bij bijvoorbeeld het cijfer

<sup>5</sup> hoort de klasse 4,5− < 5,5, alle cijfers vanaf 4,5 tot aan 5,5. **[meer](https://content.math4all.nl/view?comp=v3-if1&subcomp=v3-if11&&variant=m4a_view&repo=m4a2015&item=theory) info**

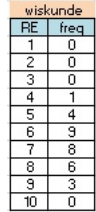

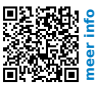